# **Stage 3 proposal: #277 Change specialization base for <imagemap>**

Change the specialization base for <imagemap> to enable image maps to be treated as images.

# **Champion**

Kristen James Eberlein, Eberlein Consulting LLC

# **Tracking information**

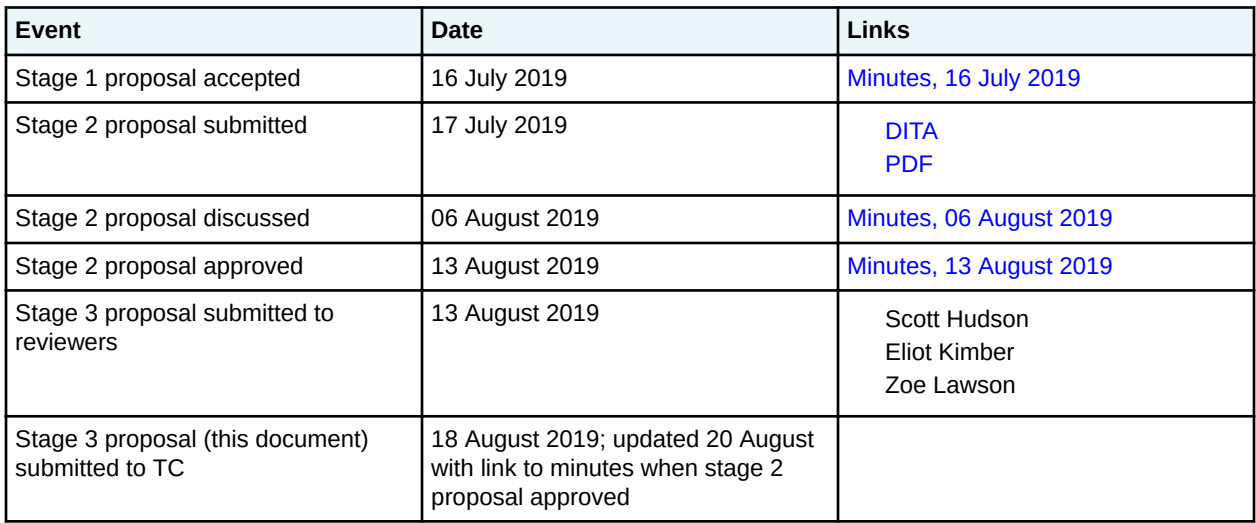

# **Approved technical requirements**

Change the specialization base of <imagemap> and <area> to <div>

# **Dependencies or interrelated proposals**

None

# **Modified grammar files**

The following files must be modified:

## **DTDs**

- basemap.dtd
- basetopic.dtd
- utilitiesDomain.ent
- utilitiesDomain.mod

#### **RNG**

utilitiesDomain.rng

In the content below, the following conventions are used:

- Bold is used to indicate code to be added, for example, **addition**.
- Line-through is used to indicate code to be removed, for example, removal.
- Ellipses (…) indicate where code is snipped for brevity.

## **Figure 1: Changes to basemap.dtd**

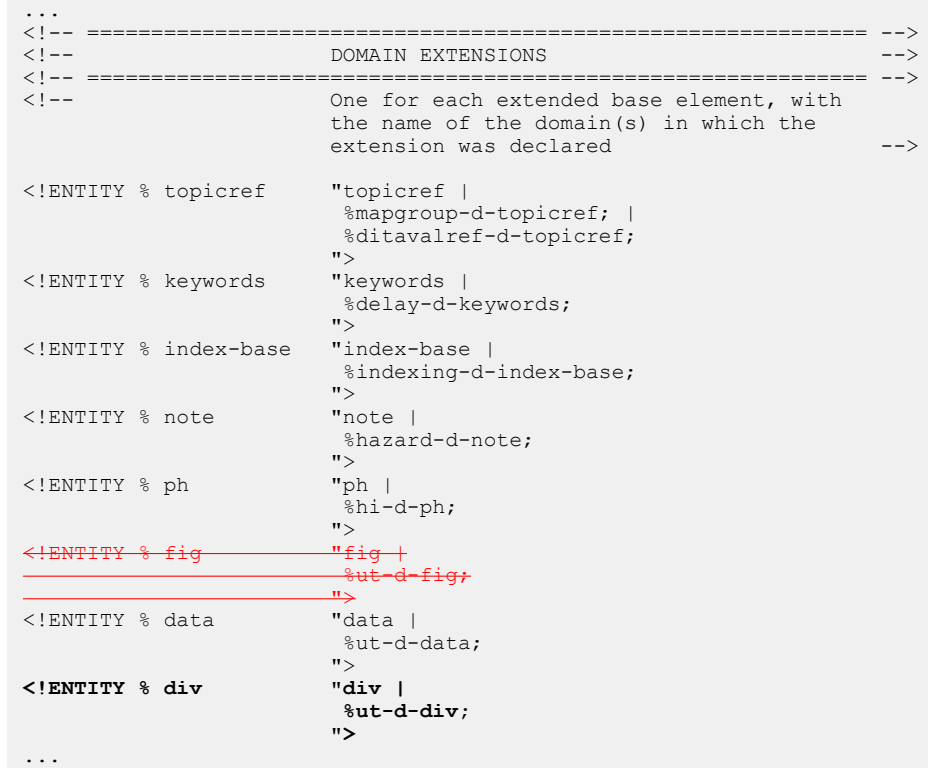

# **Figure 2: Changes to basetopic.dtd**

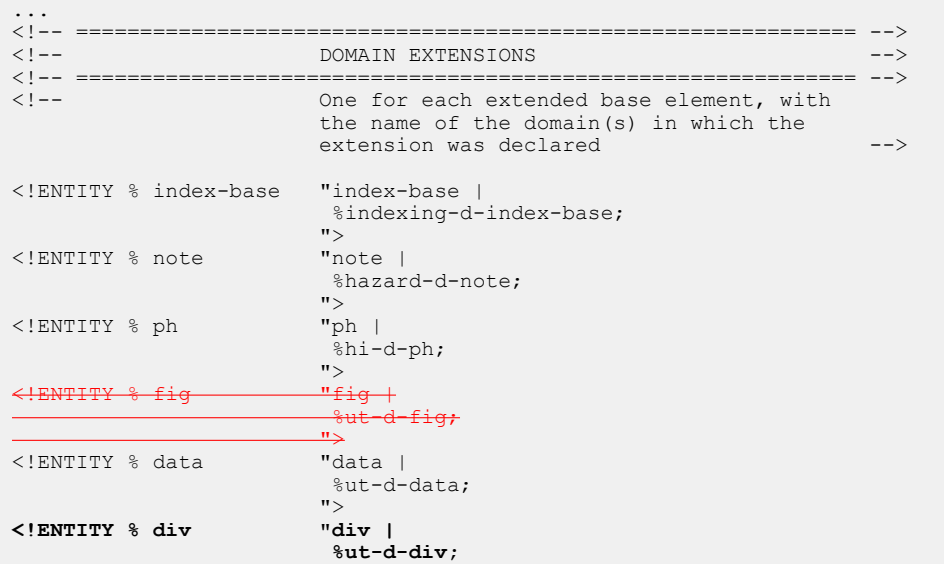

|          |  |  | "> |
|----------|--|--|----|
| $\cdots$ |  |  |    |

**Figure 3: Changes to utilitiesDomain.ent**

```
...<!-- ============================================================= -->
                  <!-- ELEMENT EXTENSION ENTITY DECLARATIONS -->
<!-- ============================================================= -->
<!ENTITY % ut-d-fig
-"imagemap"
>
<!ENTITY % ut-d-div
   "imagemap"
>
<!ENTITY % ut-d-data
   "sort-as"
\rightarrow...
```
**Figure 4: Changes to utilitiesDomain.mod**

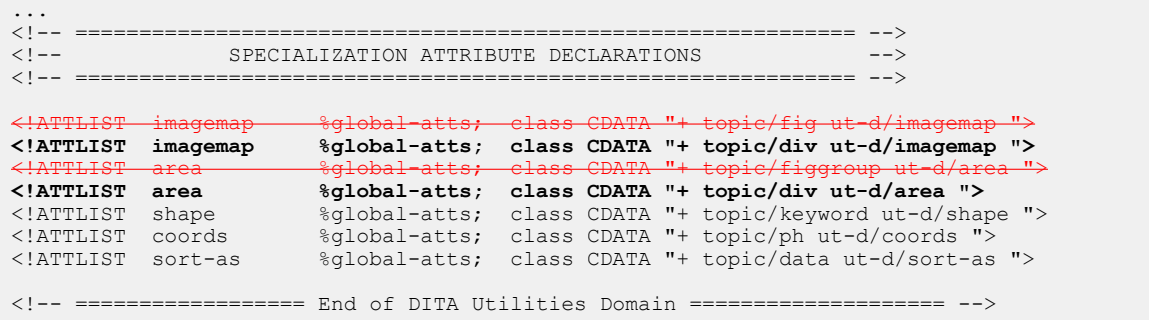

## **Figure 5: Changes to utiltiesDomain.rng**

```
...
   <div>
    <a:documentation>Define domain extension patterns</a:documentation>
     <define name="ut-d-fig">
     <ref name="imagemap.element"/>
     </define>
     <define name="fig" combine="choice">
       <ref name="ut-d-fig"/>
      </define>
     <define name="ut-d-div">
       <ref name="imagemap.element"/>
     </define>
     <define name="div" combine="choice">
       <ref name="ut-d-div"/>
     </define>
     <define name="ut-d-data">
       <ref name="sort-as.element"/>
     </define>
     <define combine="choice" name="data">
       <ref name="ut-d-data"/>
     </define>
 \langle/div>...
 <div>
     <a:documentation>SPECIALIZATION ATTRIBUTE DECLARATIONS</a:documentation>
    <define combine="interleave" name="imagemap.attlist">
      <ref name="global-atts"/>
     <optional><br><del><attribut></del>
                    a:defaultValue="+ topic/fig ut-d/imagemap " name="class"/>
```

```
 <attribute a:defaultValue="+ topic/div ut-d/imagemap " name="class"/>
      </optional>
    </define>
    <define combine="interleave" name="area.attlist">
      <ref name="global-atts"/>
      <optional>
 <attribute a:defaultValue="+ topic/figgroup ut-d/area " name="class"/>
 <attribute a:defaultValue="+ topic/div ut-d/area " name="class"/>
      </optional>
    </define>
    <define combine="interleave" name="shape.attlist">
      <ref name="global-atts"/>
      <optional>
         <attribute a:defaultValue="+ topic/keyword ut-d/shape " name="class"/>
      </optional>
    </define>
    <define combine="interleave" name="coords.attlist">
      <ref name="global-atts"/>
      <optional>
        <attribute a:defaultValue="+ topic/ph ut-d/coords " name="class"/>
      </optional>
    </define>
    <define combine="interleave" name="sort-as.attlist">
      <ref name="global-atts"/>
      <optional>
        <attribute a:defaultValue="+ topic/data ut-d/sort-as " name="class"/>
      </optional>
   \langle/define>
 \langlediv>
...
```
# **Modified terminology**

None

# **Modified specification documentation**

The following table lists the changes that need to be made to element reference topics.

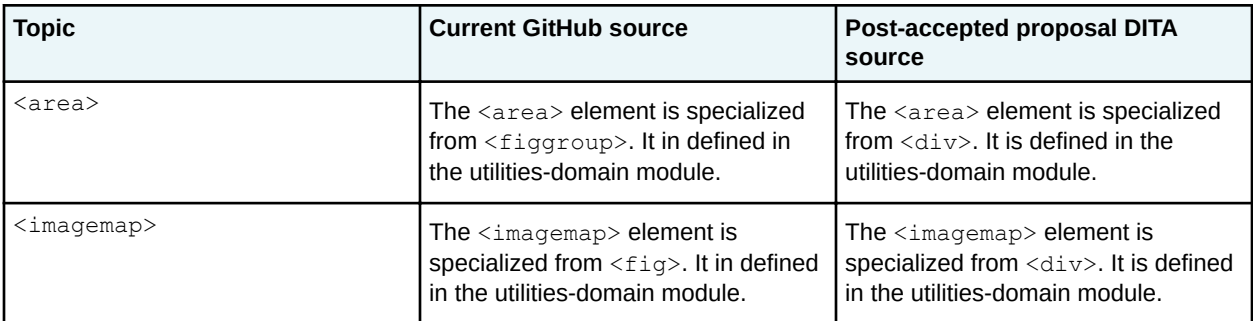

# **Migration plans for backwards incompatibilities**

See the "Migration plan" section of the [stage two proposal](https://lists.oasis-open.org/archives/dita/201908/msg00026.html).